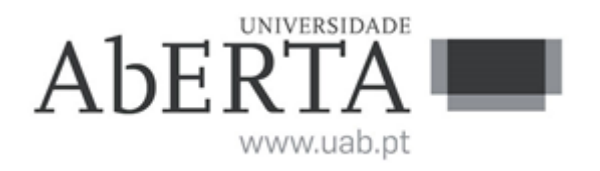

# **e-Fólio A**

# **U.C. 21053**

# **Fundamentos de Bases de Dados**

# **2023-2024**

# **Resolução e Critérios de Correção**

# **INSTRUÇÕES**

- 1. O e-fólio é constituído por 6 alíneas com cotação de 0,5 valores cada. A cotação global é de 3 valores.
- 2. O e-fólio deve ser entregue num único ficheiro PDF, não zipado, com fundo branco, com perguntas numeradas e sem necessidade de rodar o texto para o ler. Penalização de 1 a 3 valores.
- 3. Não são aceites e-fólios manuscritos, i.e. tem penalização de 100%.
- 4. O nome do ficheiro deve seguir a normal "eFolioA" +  $\leq n^{\circ}$  estudante> + <nome estudante com o máximo de 3 palavras>
- 5. Na primeira página do e-fólio deve constar o nome completo do estudante bem como o seu número. Penalização de 10% a 100%.
- 6. Durante a realização do e-fólio, os estudantes devem concentrar-se na resolução do seu trabalho individual, não sendo permitida a colocação de perguntas ao professor ou entre colegas.
- 7. A interpretação das perguntas também faz parte da sua resolução, se encontrar alguma ambiguidade deve indicar claramente como foi resolvida.
- 8. A legibilidade, a objetividade e a clareza nas respostas serão valorizadas, pelo que, a falta destas qualidades será penalizada.

A informação da avaliação do estudante está contida no **vetor das cotações**: Questão: 1 2 3.a 3.b 3.c 3.d Cotação: 0.5 0.5 0.5 0.5 0.5 0.5 valores

**1) (0,5 valores) Explique o que entende por consistência em transações no contexto das bases de dados. Por que é fundamental que os SGBDs mantenham a consistência dos dados após cada transação? Que tipos de inconsistência podem ocorrer se a consistência não for assegurada? Ilustre com um exemplo.**

### **Resposta:**

Consistência refere-se à garantia de que cada transação vai levar a base de dados de um estado válido a outro estado válido, mantendo todas as regras pré-definidas, como as restrições de integridade. Esta propriedade é crucial porque assegura que todas as transações preservam a integridade dos dados, evitando dados corruptos ou violações das regras. Se a consistência não for mantida, podem ocorrer problemas como violações de chave estrangeira ou falhas em restrições de unicidade. Por exemplo, se um sistema bancário permite que uma transação retire dinheiro de uma conta deixando o saldo negativo, isto violaria a regra de negócio de que os saldos de conta não podem ser negativos.

Critérios de correção:

- 0.3 para explicação
- 0.2 para exemplo de inconsistência

# **2) (0,5 valores) Considere uma base de dados que armazena dados sobre um sistema de gestão de projetos, com as seguintes tabelas:**

- Departamento (idDepartamento -> nome, localização)
- Projeto (idProjeto -> nome, orçamento, idDepartamento)
- Tarefa (idTarefa -> título, responsável, idProjeto, estado, prioridade)
- Empregado (idEmpregado -> nome, cargo, idDepartamento)
- Empregado\_Tarefa (idTarefa, idEmpregado -> horasTrabalhadas, comentário)

Represente graficamente a base de dados relacional, com as respetivas tabelas e ligações de chaves estrangeiras.

Nota importante: Para representar o esquema da base de dados siga a seguinte regra: nas ligações de 1:N a tabela com uma única linha é desenhada em cima e da tabela com várias linhas é desenhada por baixo, conforme na figura seguinte:

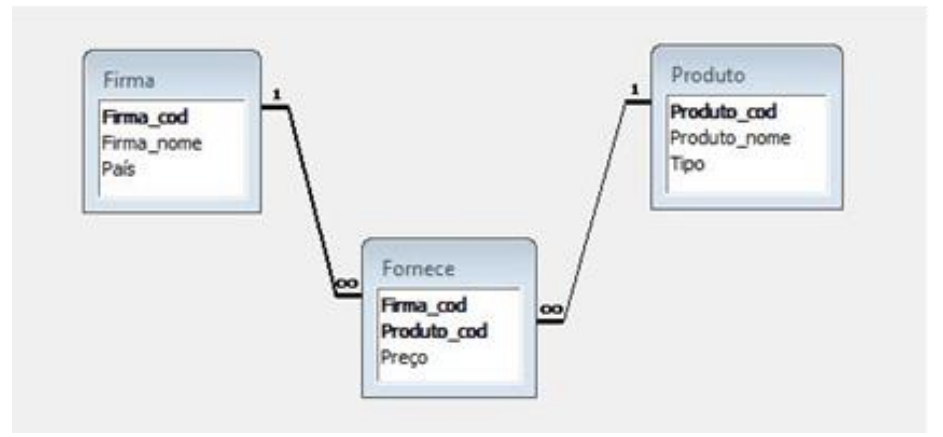

## **Resposta:**

Representação gráfica da base de dados relacional, com as respetivas tabelas e ligações de chaves estrangeiras.

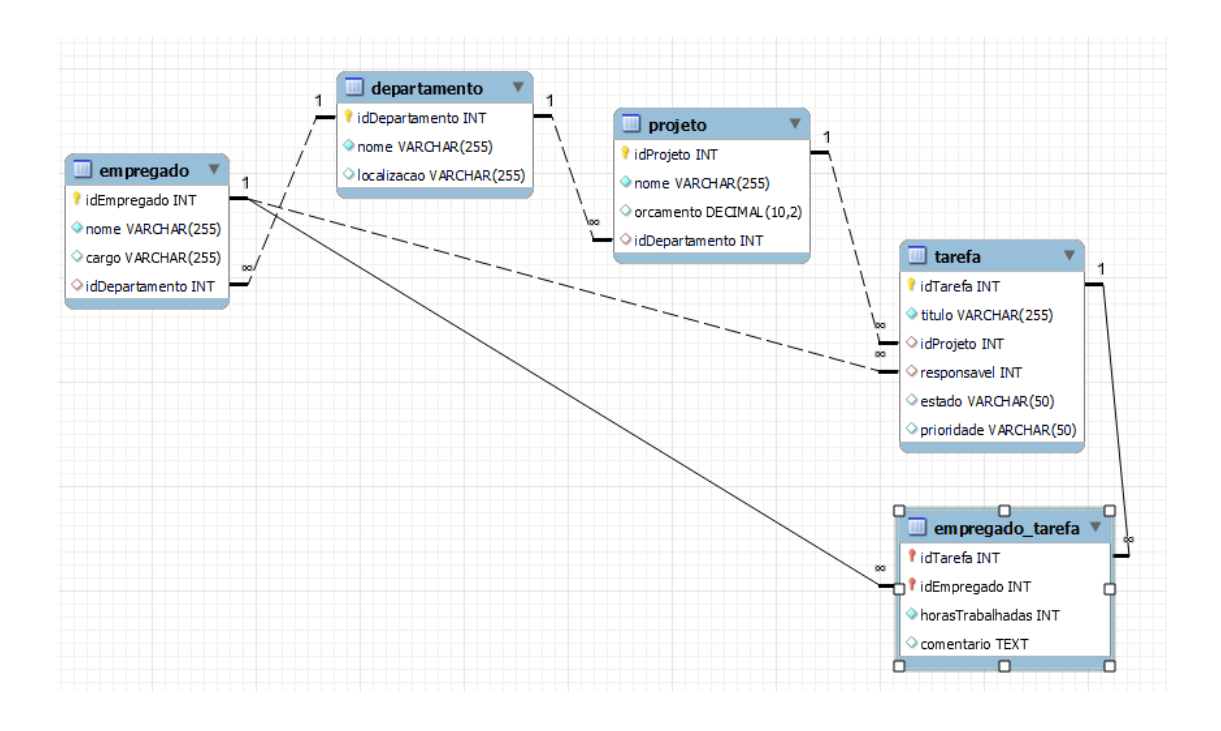

#### Critérios de correção:

- 0.3 definição correta das chaves primária e estrangeiras
- 0.2 décimas para restante esquema da BD
- Erros, omissões, redundâncias ou indentação desadequada: -20% a -100%
- Visualização do esquema BD desadequada: -50% a -100%

**3) Utilizando a base de dados da pergunta anterior, exprima em SQL as consultas com a indentação indicada em baixo.**

FROM ............................. AND...............(SELECT.......... **FROM............** WHERE.......... **HAVING** ...................................

**a) (0,5 valores) Liste os nomes dos projetos com tarefas de 'estado' completo e 'prioridade' alta, incluindo o departamento ao qual pertencem.**

# **Resposta:**

SELECT DISTINCT pr.nome, d.nome AS Departamento FROM Projeto pr JOIN Departamento d ON pr.idDepartamento = d.idDepartamento JOIN Tarefa t ON pr.idProjeto = t.idProjeto WHERE t.estado = 'Completo' AND t.prioridade = 'Alta';

Critérios de correção:

- erros, omissões, redundâncias ou indentação desadequada: -20% a -100%

**b) (0,5 valores) Apresente o nome dos empregados e o número total de horas trabalhadas em tarefas, junto com o departamento onde trabalham, ordenados pelo maior número total de horas primeiro.**

# **Resposta:**

SELECT e.nome, d.nome AS Departamento, SUM(et.horasTrabalhadas) AS **TotalHoras** FROM Empregado e JOIN Departamento d ON e.idDepartamento = d.idDepartamento JOIN Empregado\_Tarefa et ON e.idEmpregado = et.idEmpregado GROUP BY e.nome, d.nome ORDER BY TotalHoras DESC;

Critérios de correção:

- erros, omissões, redundâncias ou indentação desadequada: -20% a -100%

**c) (0,5 valores) Mostre o nome dos empregados que trabalharam num número de tarefas acima da média geral de tarefas por empregado.**

# **Resposta:**

SELECT e.nome, COUNT(et.idTarefa) AS NumTarefas FROM Empregado e JOIN Empregado\_Tarefa et ON e.idEmpregado = et.idEmpregado GROUP BY e.nome HAVING COUNT(et.idTarefa) > ( SELECT AVG(NumTarefas) FROM ( SELECT COUNT(\*) AS NumTarefas FROM Empregado\_Tarefa GROUP BY idEmpregado ) AS Subquery

);

Critérios de correção:

- erros, omissões, redundâncias ou indentação desadequada: -20% a -100%

**d) (0,5 valores) Atualize a prioridade das tarefas para 'Urgente' para tarefas do departamento 'Finanças' com estado 'Em Progresso' e com mais de 10 horas trabalhadas.**

# **Resposta:**

UPDATE Tarefa SET prioridade = 'Urgente' WHERE idProjeto IN (SELECT p.idProjeto FROM Projeto p JOIN Departamento d ON p.idDepartamento = d.idDepartamento WHERE d.nome = 'Finanças') AND estado = 'Em Progresso' AND idTarefa IN (SELECT et.idTarefa FROM Empregado\_Tarefa et WHERE et.horasTrabalhadas > 10);

Critérios de correção:

- 1 décimas para UPDATE e SET

- 4 décimas para seleção correta do projeto, estado e tarefa
- erros, omissões, redundâncias ou indentação desadequada: -20% a -100%